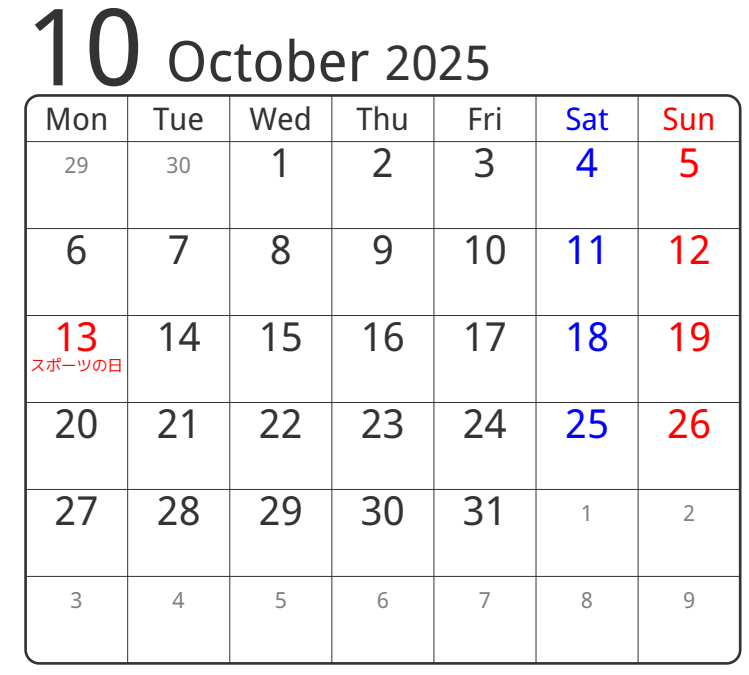

## www.pasokoncalendar.com

③谷折り

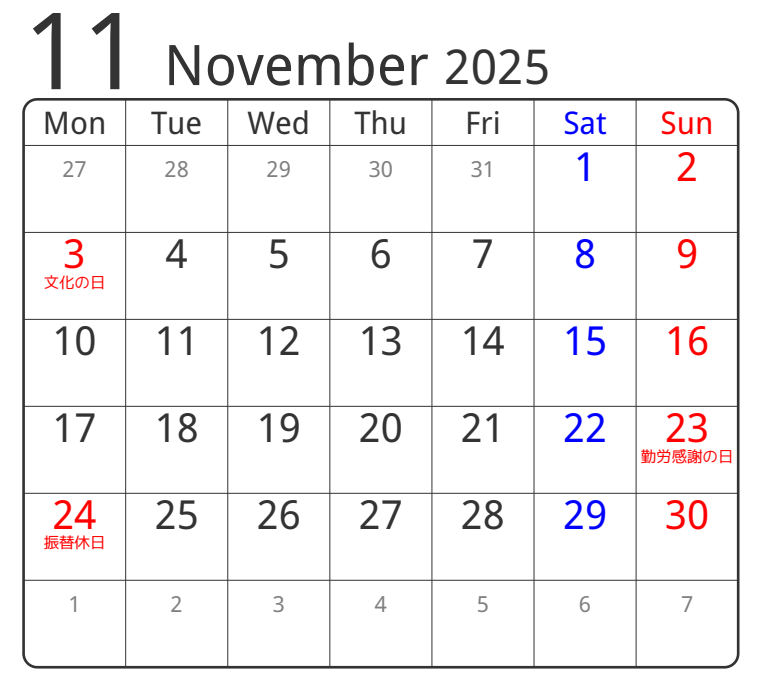

④谷折り

**1041年10** 

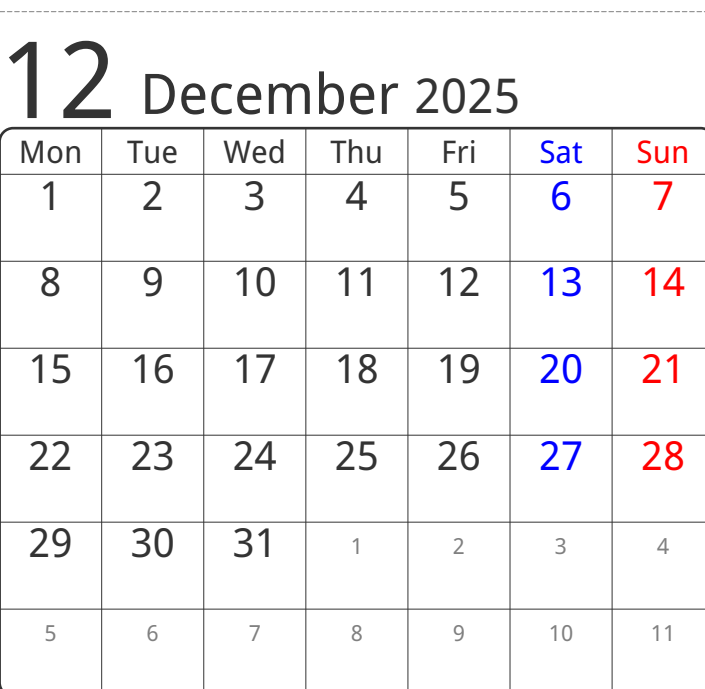

24折り